# SECOND YEAR HIGHER SECONDARY MODEL EXAMINATION, FEBRUARY-2024 ANSWER KEY

- 1.  $Ctrl + V$
- 2.  $\langle DL \rangle$
- 3. type
- 4. text-decoration
- 5. content management system
- 6. trademark
- 7. line, shape, colours, space, typography
- 8. align left aligns the text in the left margin align right – aligns the text in the right margin centered – aligns the text in the middle justifies – the text is flushed to both left  $\&$  right margins
- 9. Positive Indent, Negative Indent, First line Indent, Hanging Indent
- 10. Select the matter.
	- **Format -> Columns.**

Select no of columns, width of columns, spacing, Seperator lines etc. Click OK.

- 11. a). H<sub>2</sub>SO<sub>4</sub> b). a<sup>2</sup>+ B<sup>2</sup>
- 12. Asynchronous JavaScript and Extensible Markup Language (XML) helps to update parts of a web page, without reloading the entire web page.
- 13. font-family, font-style, font-weight, font-size
- 14. left, right, center, justify
- 15. Free hosting provides web hosting services free of charge. Only allow you to upload very small files. Also audio and video files are not allowed.
- 16. a).The ability to modify the schema definition (structure) in one level without affecting the schema definition at the next higher level is called data independence b). Physical , Logical
- 17. sum(),avg(), min(), max(), count()
- 18. SMS is a text messaging service in mobile communication systems that allows exchanging short text messages. It allows transferring short text messages containing up to 160 characters between mobile phones.
- 19. a).It is the digital publication of e-books, magazines and the development of digital libraries and catalogues.

b). Web based publishing, Digital distribution 20. **Assembling**- Arranging of pages in correct

order. **Folding**- Folding of paper to get pages in

correct order. **Binding**- Physically assembling a book from a number of folded or unfolded sheets of paper. **Cutting**- Cutting is done according to the crop marks printed on the paper.

21. a). H**eader -** common text appearing on the top of every page

H**eader -** common text appearing on the top of every page.

- b). Insert->Header, Insert->Footer
- 22. a). TOC indicates the main contents of the document or book.

# b).TOC ഉണ്ടാക്കുന്നതിനുള്ള ഘട്ടങ്ങൾ

## എെലാം.

Creating TOC involves two steps 1.Creating TOC Entries 2.Creating TOC Page b).What are the steps to create the TOC entries 1. Choose Insert->Indexes and Tables->Index Entry 2.Set Index as Table of Contents 3.Insert main headings and subheadings into the

entry box and select the level 4.Click on Insert.

23.

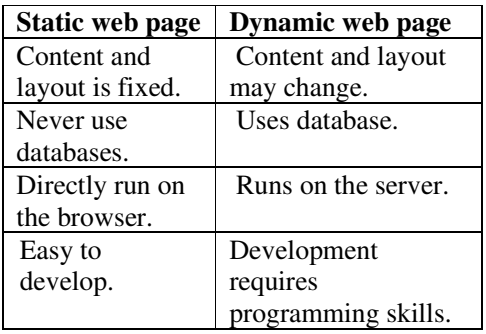

- $24.$  **,**  $**55**$ **,**  $**66**$ **,**  $**66**$ **,**  $**66**$ **,**  $**66**$ **,**  $**66**$ **,**  $**66**$ **,**  $**66**$ </sub>  $\langle$   $\langle$   $\rangle$ ,  $\langle$   $\rangle$   $\langle$   $\rangle$ ,  $\langle$   $\rangle$   $\langle$   $\rangle$   $\langle$
- 25. **<TR>**To create rows in a table **<TH>**To define heading cells. **<TD>**To define data cells. **<CAPTION>** To provide heading to a table.
- 26. **Shared** Many websites sharing single web server, RAM and CPU. etc Merits:- Cheaper, easy to use. Demerits:- shared bandwidth slow the service. **Dedicated**- A web server and its resources exclusively for a website Characteristics:- good performance, expensive
- 27. a). The columns of a relation are called attributes. b). The number of rows or tuples in a relation is called cardinality

c). The number of attributes in a relation is called degree

28. a). Rules enforced on data that are entered into the column of a table.

b). NOT NULL, AUTO\_INCREMENT, UNIQUE, PRIMARY KEY, DEFAULT

# SECOND YEAR HIGHER SECONDARY MODEL EXAMINATION, FEBRUARY-2024 ANSWER KEY

- 29. Cyber Crime is defined as a criminal activity in which computers or computer networks are used as a tool, target or a place of criminal activity.
- 30. Mail merge is a tool in word processors which allows to create formal letters, mailing labels and envelopes by linking a main document to a set of data or data source.

#### **Steps**

- 1. Select starting document
- 2. Select document type(letter or e-mail)
- 3. Insert address book
- 4. Create salutation
- 5. Adjust layout
- 6. Edit document
- 7. Personalise
- 8. Save, Print or Send
- 31. <table border=1>
	- <tr> <th>YEAR</th> <th>CASES</th> <th>KILLED</th> <th>INJURED</th>

 $<$ /tr $>$ 

- <tr><td>2012</td> <td>36174</td> <td>4286</td><td>41915</td>  $\langle$ tr $>$
- <tr><td>2013</td><td>35125</td> <td>4258</td><td>40346</td>
- $\langle$ /tr $>$
- <tr><td>2014</td> <td>36286</td> <td>4049</td><td>41096</td>  $\langle t$ r $>$
- </table>

# **32.** Components of DBMS Environment

## **Hardware**

 It is the computer system used for storage and retrieval

## **Software**

 Consists of the actual DBMS, application programs and utilities

 DBMS is the software that interacts with the user, application programs and utilities

- Application programs are used to access data
- Utilities are the software tool used to manage database

### **Data**

Most important component

 Contains operational data and meta data (data about data)

 The actual data and programs that uses data are separated from each other

 For effective storage and retrieval, data is organized as fields, records and files **Fields**: smallest unit of stored data **Record**: collection of related fields **File**: Collection of same type of records **Users** 

 The persons who can access data on demand using application programs

 Database administrator (DBA), Application programmers, Sophisticated users, Naive users **Procedures** 

 Instructions and rules that is used for the design and use of database